## Family - Child Attendance Codes

Last Modified on 06/29/2020 10:38 am EDT

By default there are several attendance codes in the system that display if a site does not configure student attendance codes under setup > system config > valid values.

The codes are used on the Attendance > Entry screen:

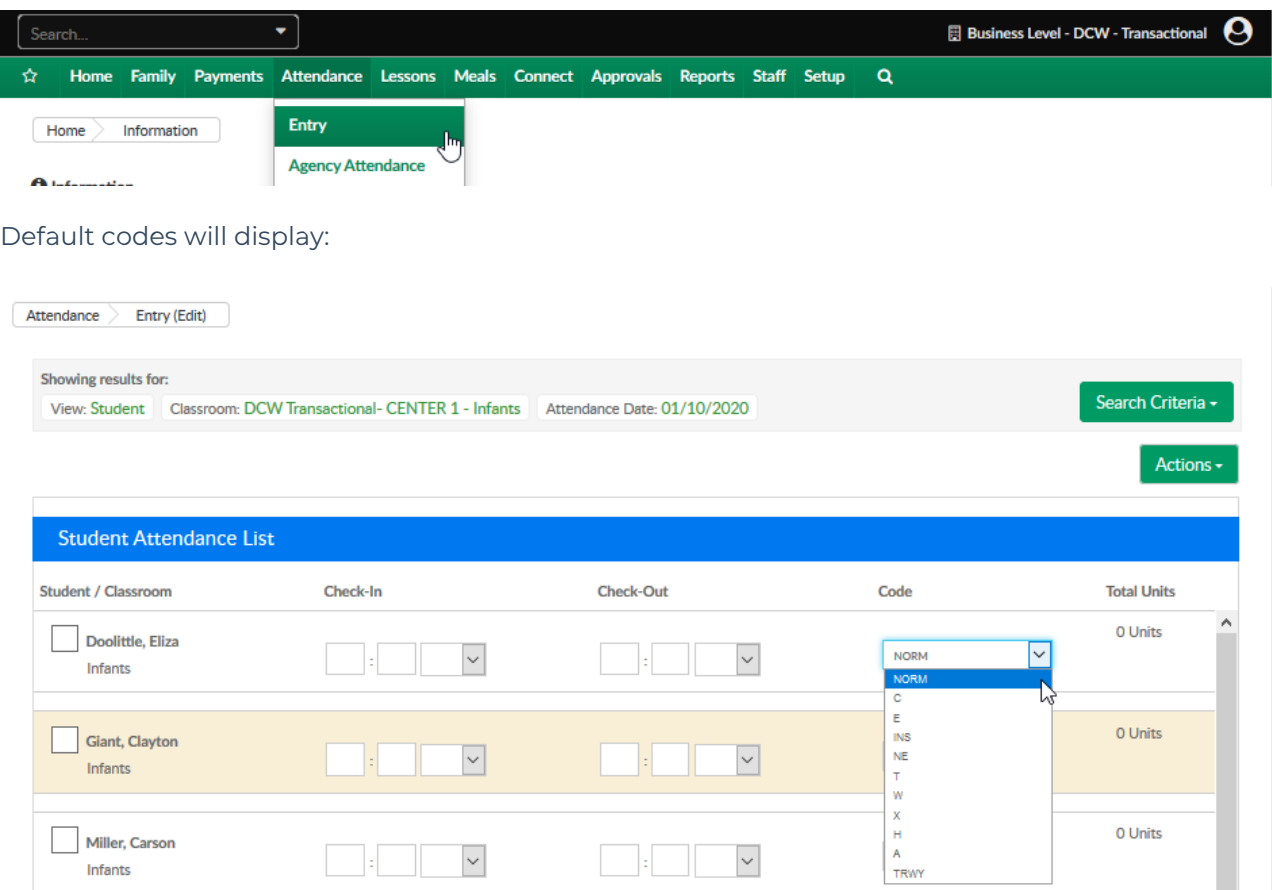

The default attendance codes and their meanings are:

- Normal Attendance = NORM
- $\bullet$  Inservice = INS
- $\bullet$  Closed = C
- Holiday = H
- $\bullet$  Termed = T
- $\bullet$  While = W
- Termed Consecutive = X
- $\bullet$  Not Eligible = NE
- $\bullet$  Eligible = E
- Child Missing = MSCH
- Unscheduled Attendance = U
- Child Absent = A
- Absent = TRWY

As soon as custom codes are setup as valid values the default codes will no longer display as options for selection.

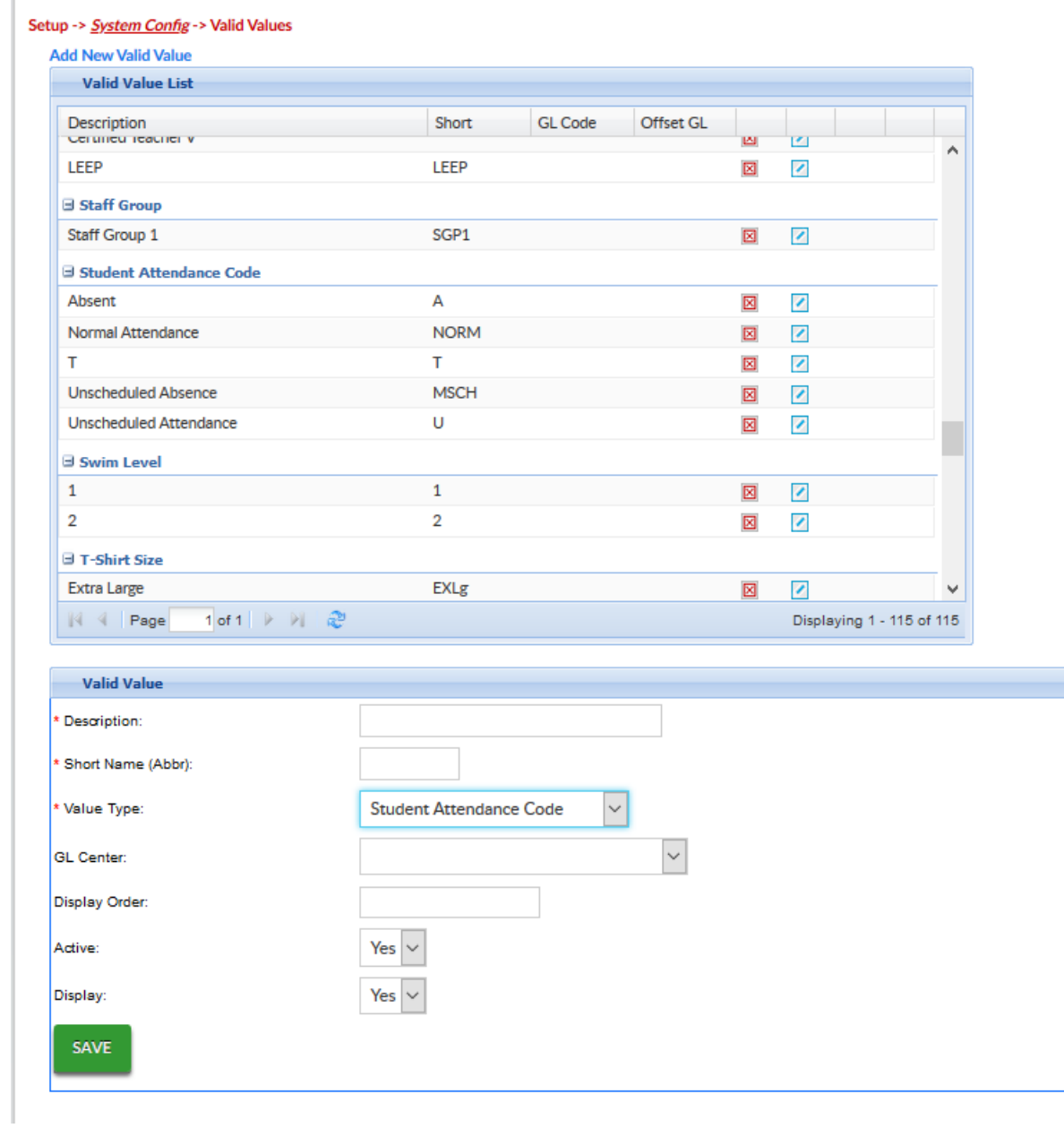